## Směrování -- Linux router

X = tvoje číslo

Y,Z = čísla tvých spolužáků

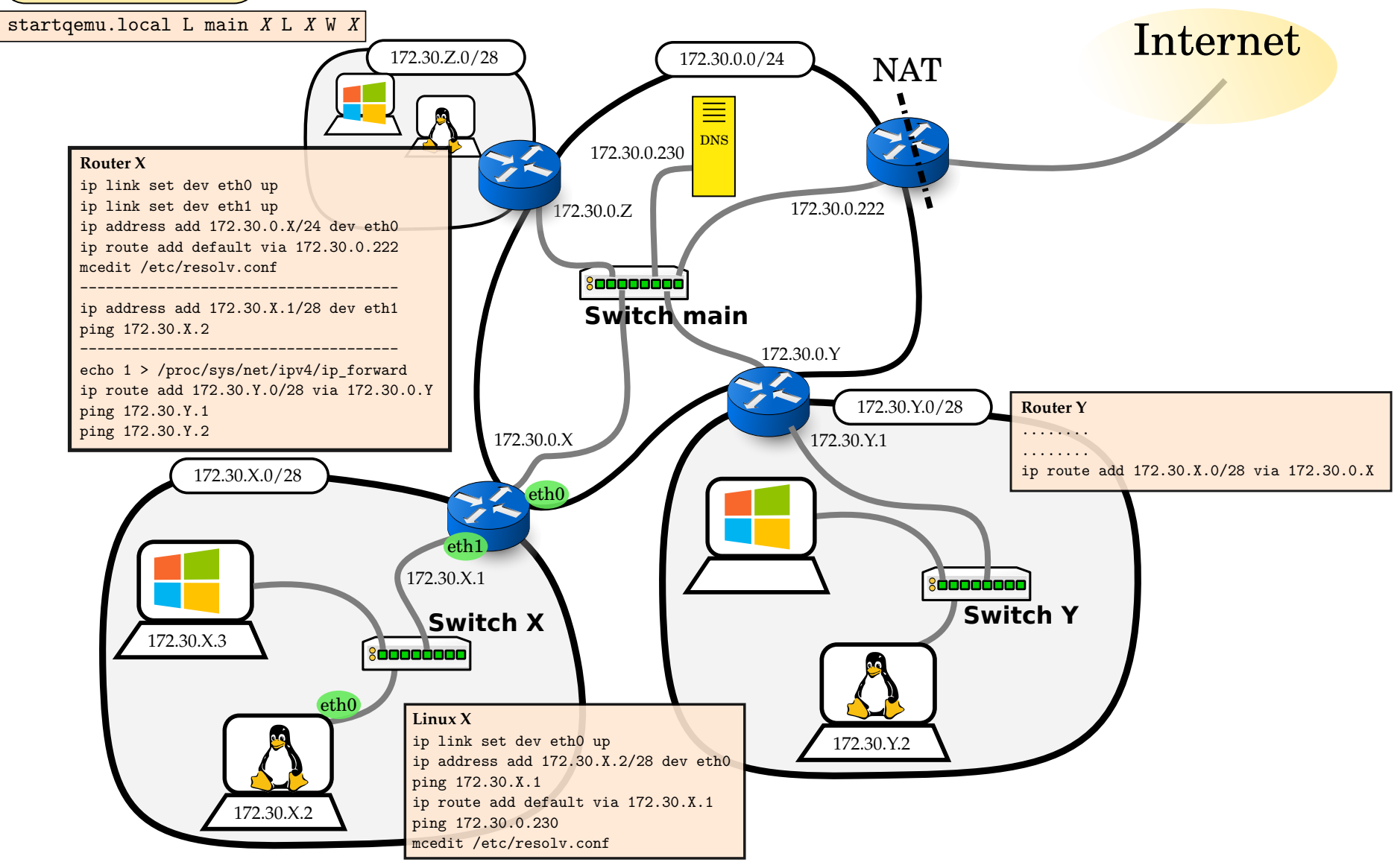